## **Conseils techniques**

**pour le bon fonctionnement de votre matériel informatique et de vos logiciels**

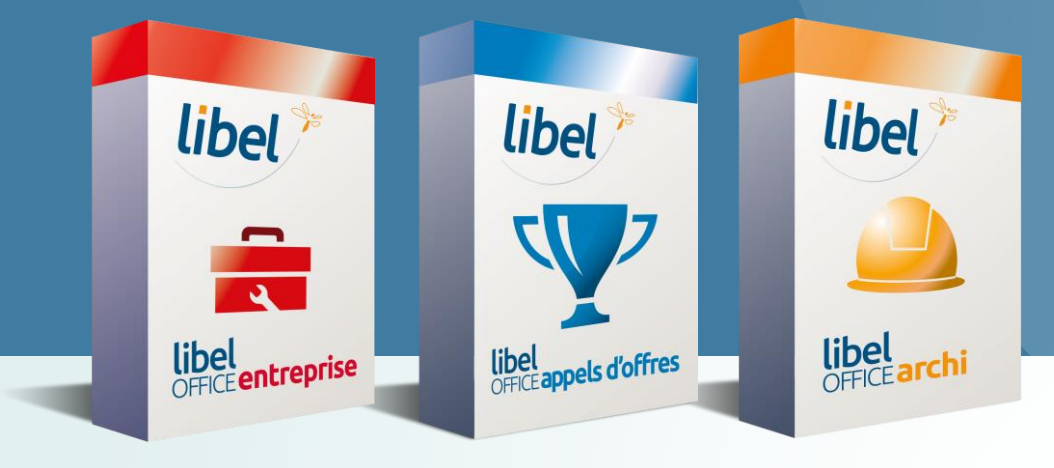

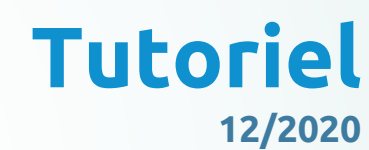

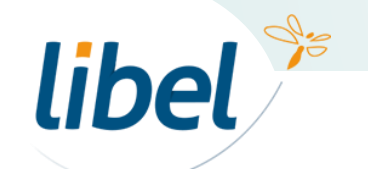

*www.libel.fr*

**Pour assurer un fonctionnement optimum de votre matériel informatique et de vos logiciels, il est fortement recommandé de les redémarrer régulièrement.**

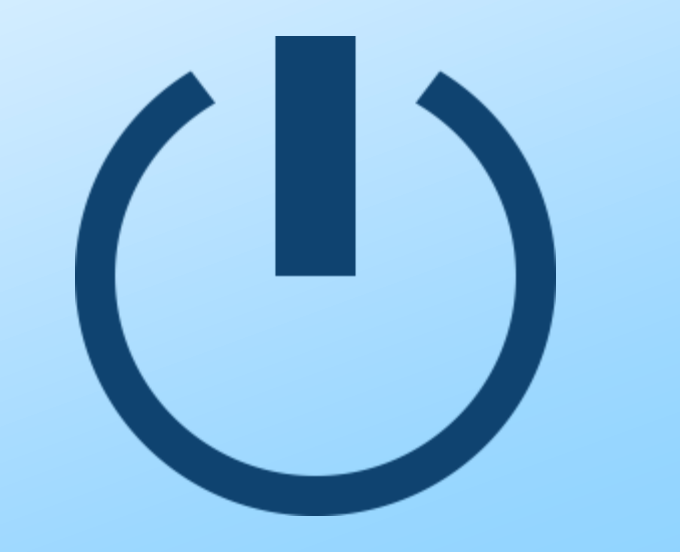

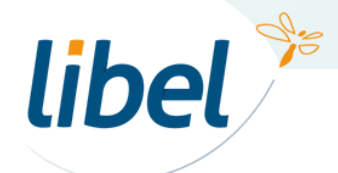

## **Redémarrer vos matériels et services (1 fois par jour)**

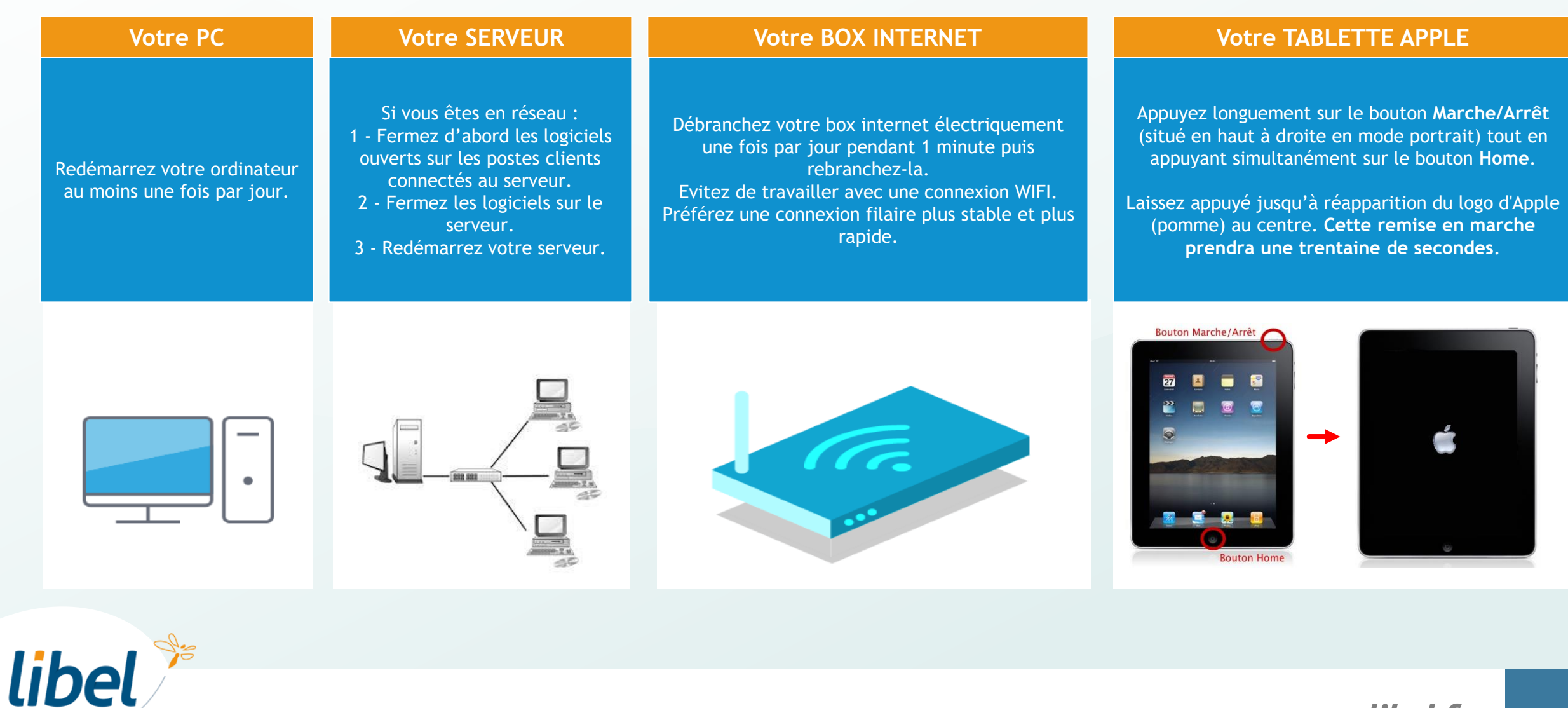

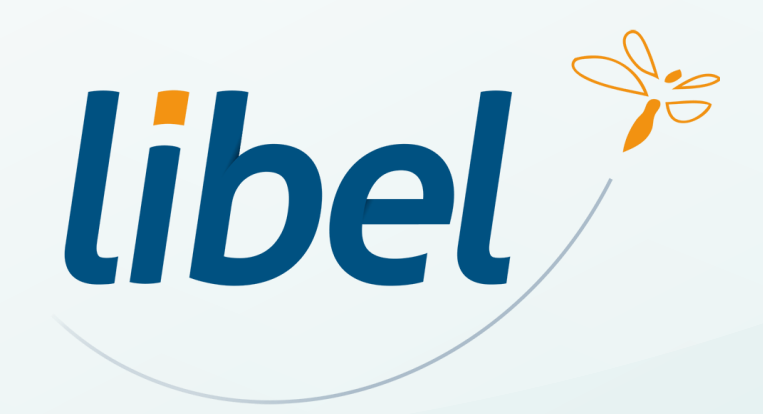

**47 rue Cuvier – 69006 Lyon Tél : 04 72 74 22 31**

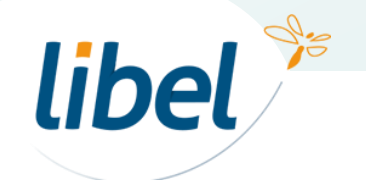

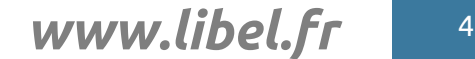

\\01SFICHIERS\formation\01 - GID\00 - DOCUMENTATION\DOCUMENTATION CLIENT